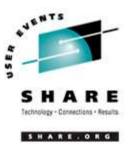

# Jump Starting Solution Deployments on Linux for zSeries

SHARE Long Beach - Session 9223

Jay Brenneman

rjbrenn@us.ibm.com

IBM Corporation

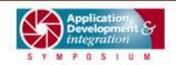

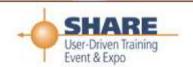

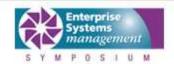

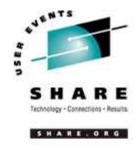

## **IBM Patterns for e-business**

- Business Patterns identify the interaction between users, businesses, and data. Business patterns are used to create simple, end-to-end e-business applications.
  - Business Patterns: Self-Service, Collaboration, Information Aggregation, Extended Enterprise
- Self-Service (User-to-Business) Pattern: Provides for direct interaction between interested parties (users) and a business. Interested parties include customers, Business Partners, stakeholders, employees, and all other individuals with whom the business intends to interact.

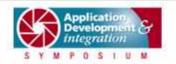

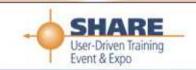

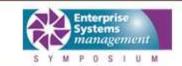

# **Application Topology for Self-Service Business Pattern**

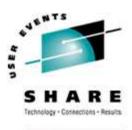

SHARE ORG

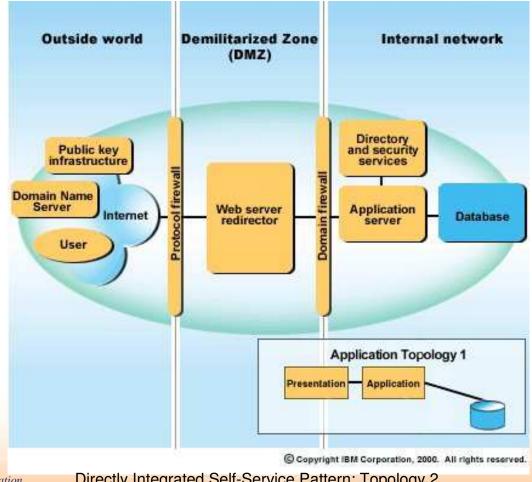

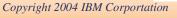

Directly Integrated Self-Service Pattern: Topology 2

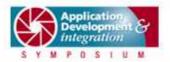

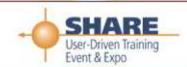

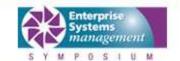

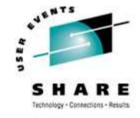

# Requirements

SHARE ORG

| Requirement Type     | Requirement Description                                                                                                    |  |  |
|----------------------|----------------------------------------------------------------------------------------------------|--|--|
| Solution Scope       | Solution can be installed on a new or existing IBM eServer zSeries 800 or 900 (z800 or z900) machines that support Integrated Facility for Linux (IFL) engines.                                                                                                    |  |  |
| Solution Environment | Solution workloads should be able to coexist on the same machine with existing legacy workloads and new Linux workloads for server consolidation.                                                                                                    |  |  |
| Scalability          | Solution should be able to scale for e-business workload to utilize zSeries resources, such as number of IFL engines Solution in a basic topology should be able to scale "horizontally" (by adding more virtual servers) into a topology that supports Workload Management and High Availability. |  |  |
| Performance          | Solution should utilize new zSeries technologies that provide high-performance networking among LPARs and virtual machines                                                                                                    |  |  |
| Usability            | Solution should help minimize deployment time<br>Solution should provide help in sizing the environment                                                                                                    |  |  |
| Integration          | Solution should help integrate new J2EE application with existing z/OS® applications                                                                                                    |  |  |

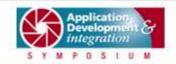

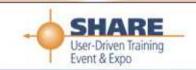

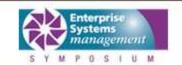

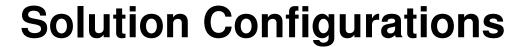

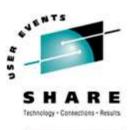

SHARE ORG

#### **Topologies**

Internet and Intranet

#### Optional software

- DB2 Universal Database<sup>™</sup>
- DB2 and WebSphere MQ connectors to existing z/OS applications
- WebSphere MQ Server to communicate with MQ clients
- Tivoli Directory Server (LDAP)

Copyright 2004 IBM Corportation

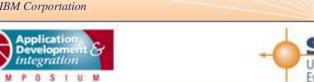

# Deployment platform New LPAR on zSeries 1 to 3 IFLs, 2 GB memory per IFL recommended

#### **Application server**

- WebSphere Application Server or
- WebSphere Portal or
- both

#### **High security level**

 Optional use of Tivoli Access Manager for e-Business

#### Inter-application communication

 High performance communication to existing applications or DBs in other LPAR or other zSeries

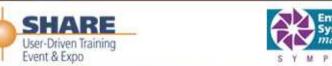

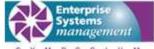

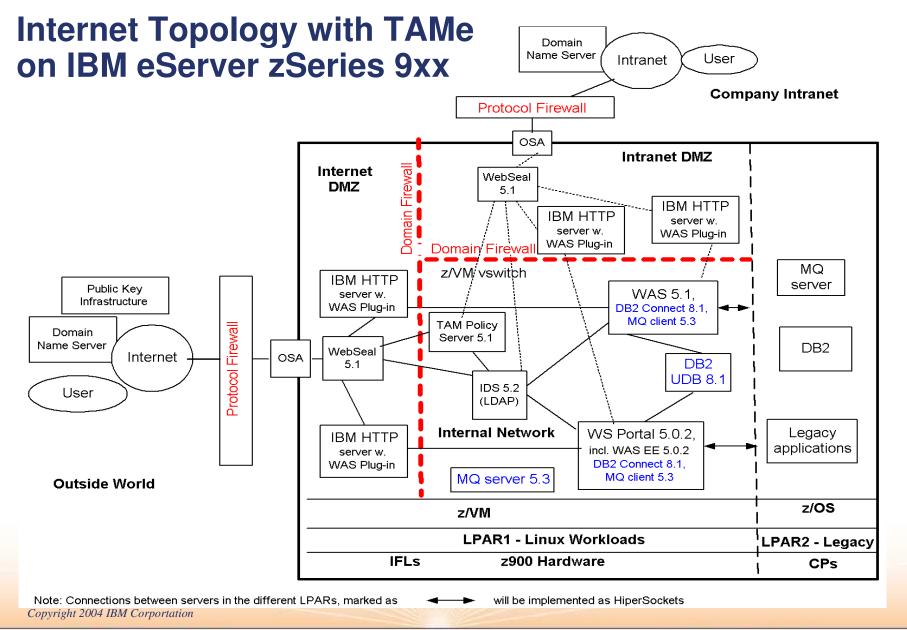

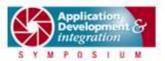

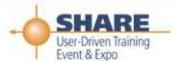

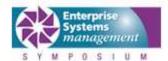

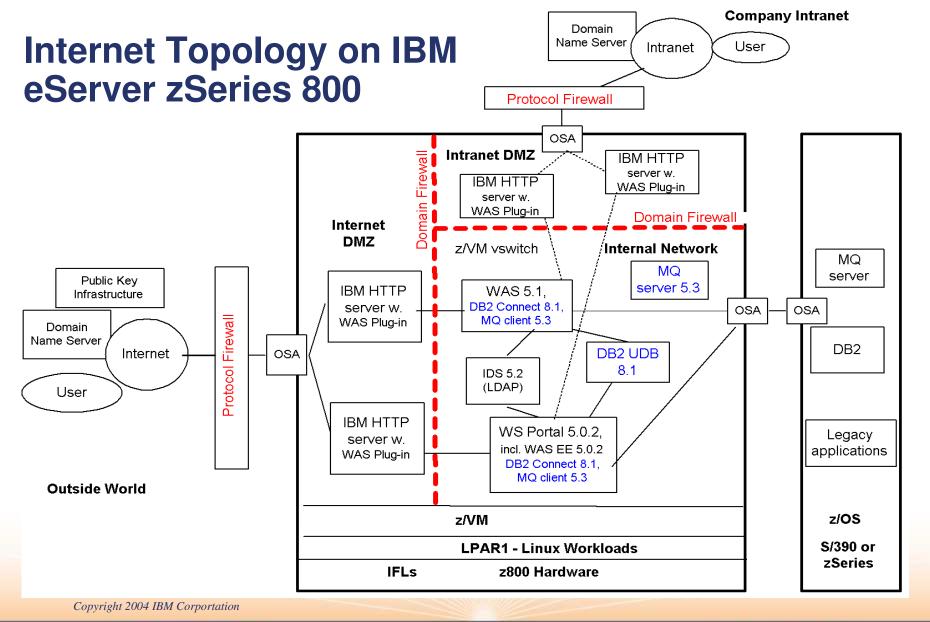

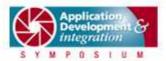

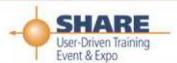

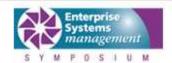

## **Intranet Topology with TAMe on z9xx**

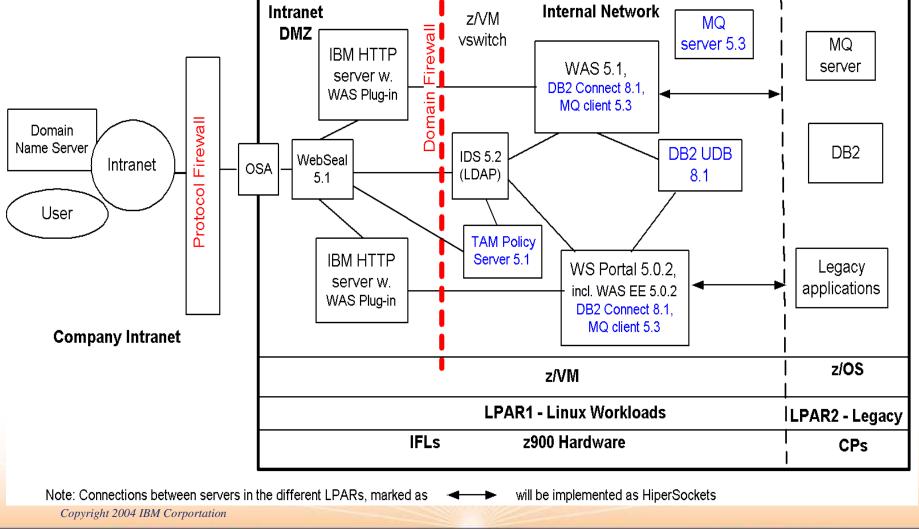

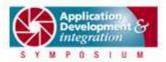

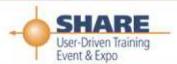

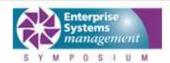

# **Intranet Topology on z9xx**

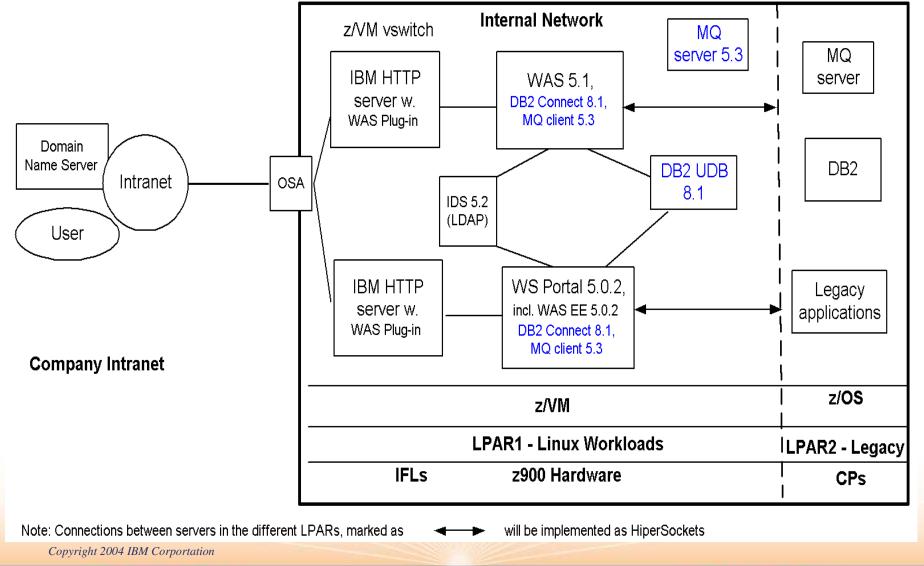

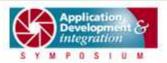

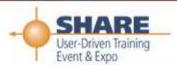

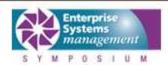

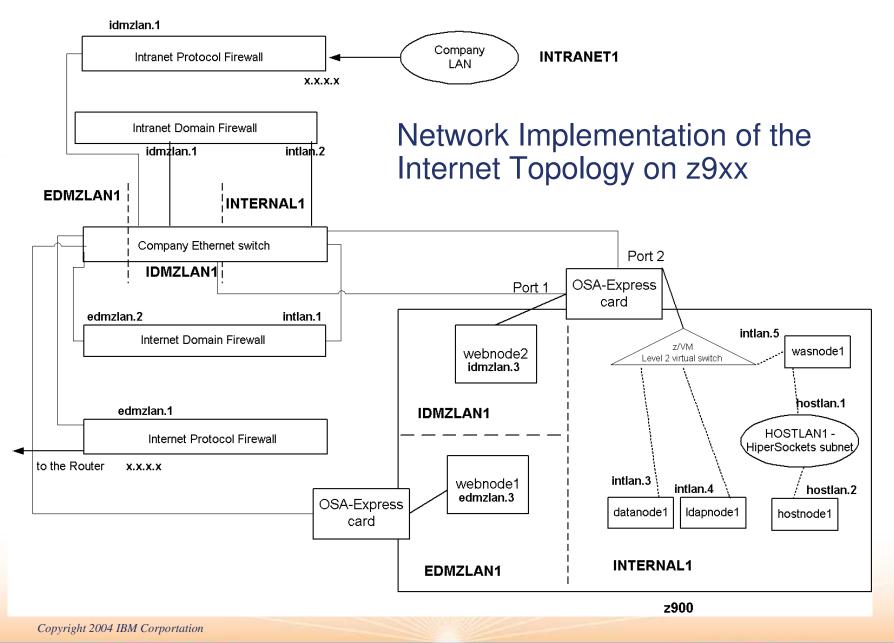

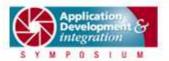

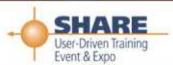

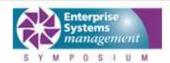

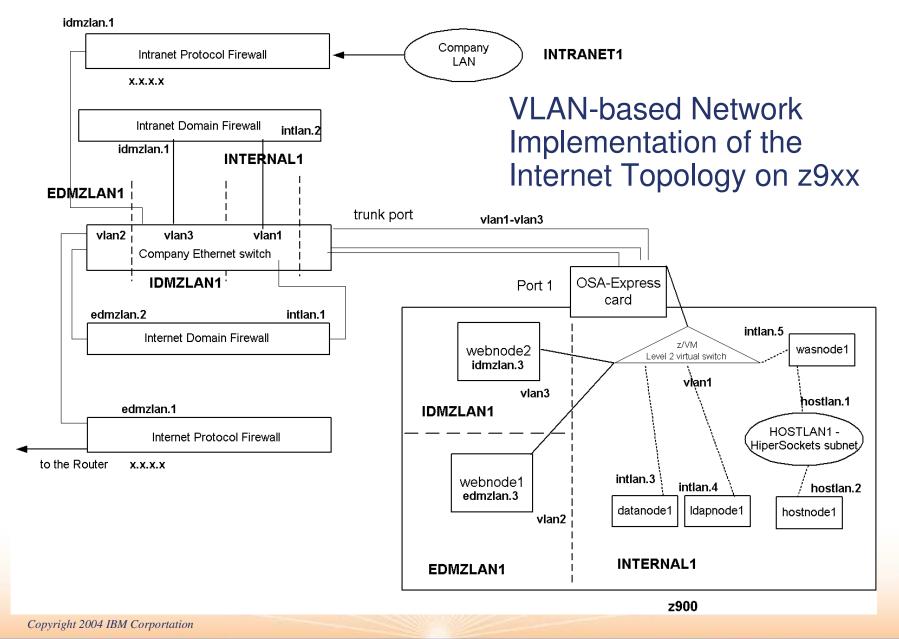

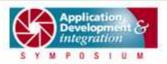

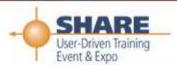

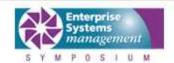

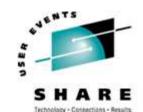

# **Memory and DASD Requirements**

SHARE. ORG

| Functional Node            | SW Product                            | Required<br>Memory (MB) | Recom.<br>Memory (MB) | Recom.<br>Memory (MB) -<br>high load |  |
|----------------------------|---------------------------------------|-------------------------|-----------------------|--------------------------------------|--|
| Web Server redirector      | IBM HTTP server                       | 128                     | 512                   | 1024                                 |  |
| Application Server         | WAS 5.1                               | 1024                    | 1536                  | 2048                                 |  |
| LDAP (optional)            | IBM Directory Server 5.1              | 256                     | 512                   | 512                                  |  |
|                            | Total w/o DB2                         | 1408                    | 2560                  | 3584                                 |  |
| Database server (optional) | DB2 UDB Enterprise Server Edition 8.1 | 256                     | 512                   | 1024                                 |  |
|                            | Total with DB2                        | 1664                    | 3072                  | 4608                                 |  |

| Server Node     | Installed<br>Software (MB) | Temporary files (GB) | User Application data (GB) |
|-----------------|----------------------------|----------------------|----------------------------|
| HTTP            | 50                         | 1-6                  | 1-7                        |
| WAS             | 350                        | 1-6                  | 1-7                        |
| LDAP (optional) | 250                        | 1-6                  | 1-7                        |
| DB2 (optional)  | Corportation 250           | 1-6                  | 10-200                     |

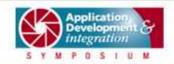

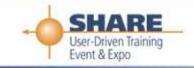

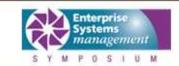

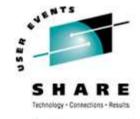

# Related Web pages

|  | 5 | н | A : |  |  |  |  | 6 |
|--|---|---|-----|--|--|--|--|---|
|--|---|---|-----|--|--|--|--|---|

| IBM eServer Integrated Platform for e-business on zSeries* | ibm.com/servers/eserver/zseries/linux/integrated/                                                                    |
|------------------------------------------------------------|----------------------------------------------------------------------------------------------------|
| IBM eServer Integrated Platform for e-business**           | ibm.com/servers/eserver/linux/integrated/                                                                            |
| IBM Patterns for e-business                                | ibm.com/developerworks/patterns/                                                                                     |
| Documentation on Resource Link™                            | app-06.www. <b>ibm.com</b> /servers/resourcelink/hom03010.nsf/pages/integrated?OpenDocument&login (sign-in required) |
| Report script problem                                      | www-124. <b>ibm.com</b> /developerworks/projects/blueice                                                             |

<sup>\*</sup> From the zSeries page you can get to the Resource Link pages

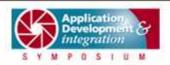

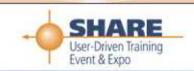

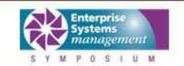

<sup>\*\*</sup> The IBM eServer Integrated Platform for e-business landing page takes you to the Web pages for all IBM eServer brands

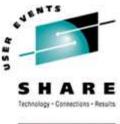

SHARE. ORG

#### Fin

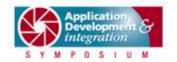

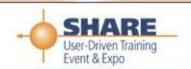

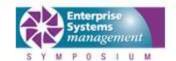